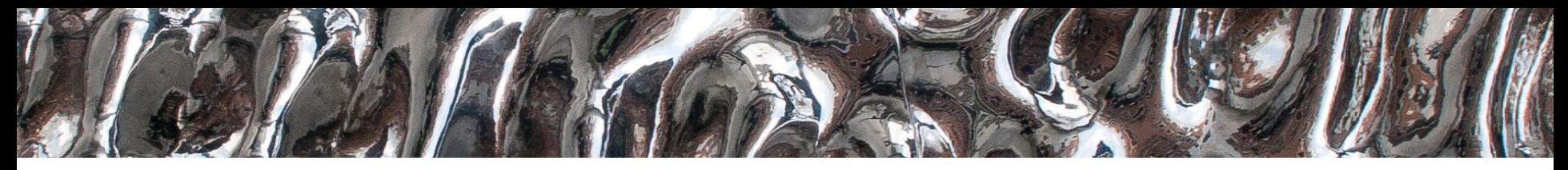

#### UiO: Department of Informatics **University of Oslo**

**GSuite Tools – efficiently manage and analyze collections of genomic data** Boris Simovski, Sveinung Gundersen, Abdulrahman Azab, Diana Domanska, Eivind Hovig, Geir Kjetil Sandve

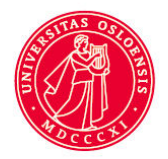

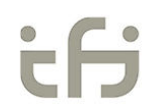

UiO: Department of Informatics University of Oslo

# **Outline**

- Genomic tracks, HB
- Why collections?
- GSuite format
- GSuite Tools
- Demo

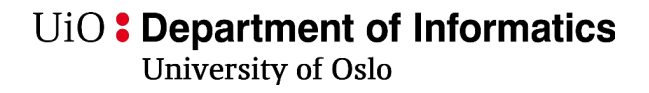

### **Genomic tracks**

- Collection of objects of a specific genomic feature with base-pairlocations relative to reference genome assemblies
- Powerful way of representing genome-scale data
- "Identifying elemental genomic track types and representing them uniformly" – S. Gundersen et al (2011)

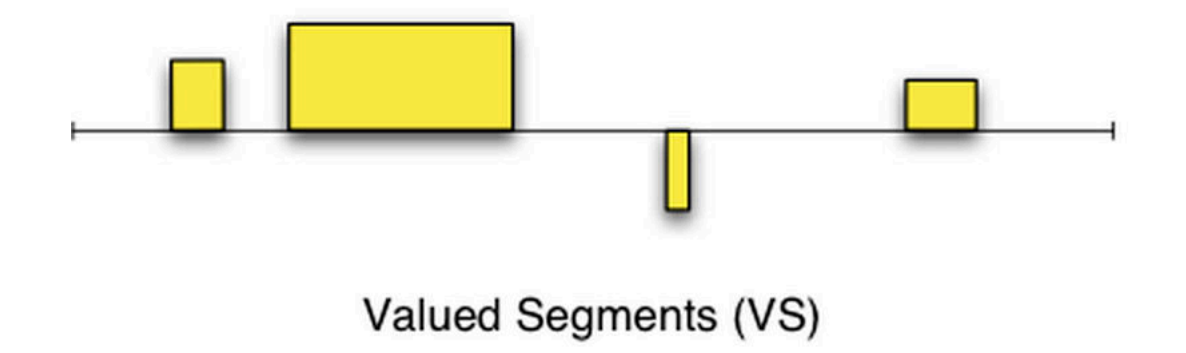

# **The Genomic HyperBrowser**

- Open-ended web server system for processing and statistical analysis of genomic tracks
- Offers a set of statistical analyses
	- Descriptive statistics
	- Hypothesis testing
	- Single track or a pair of tracks

## **Instead of demo… (1/3)**

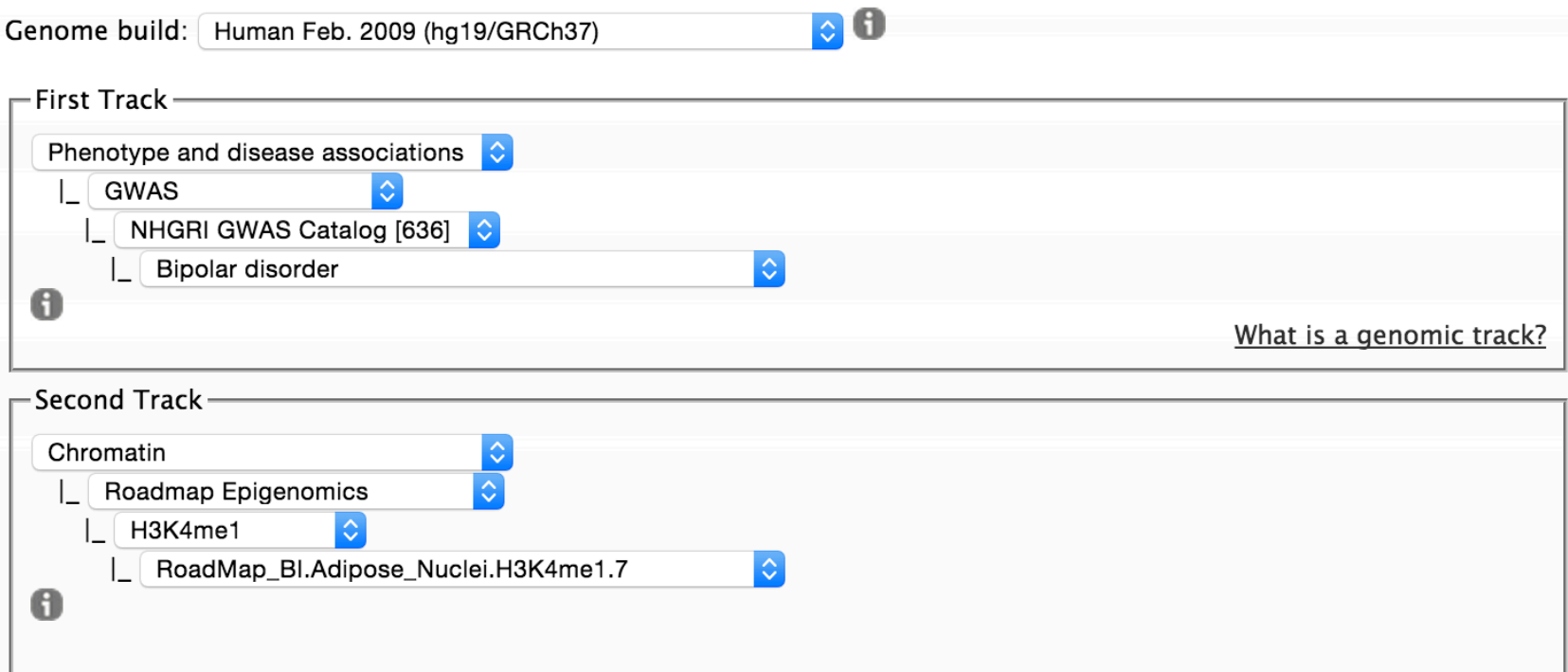

## **Instead of demo… (2/3)**

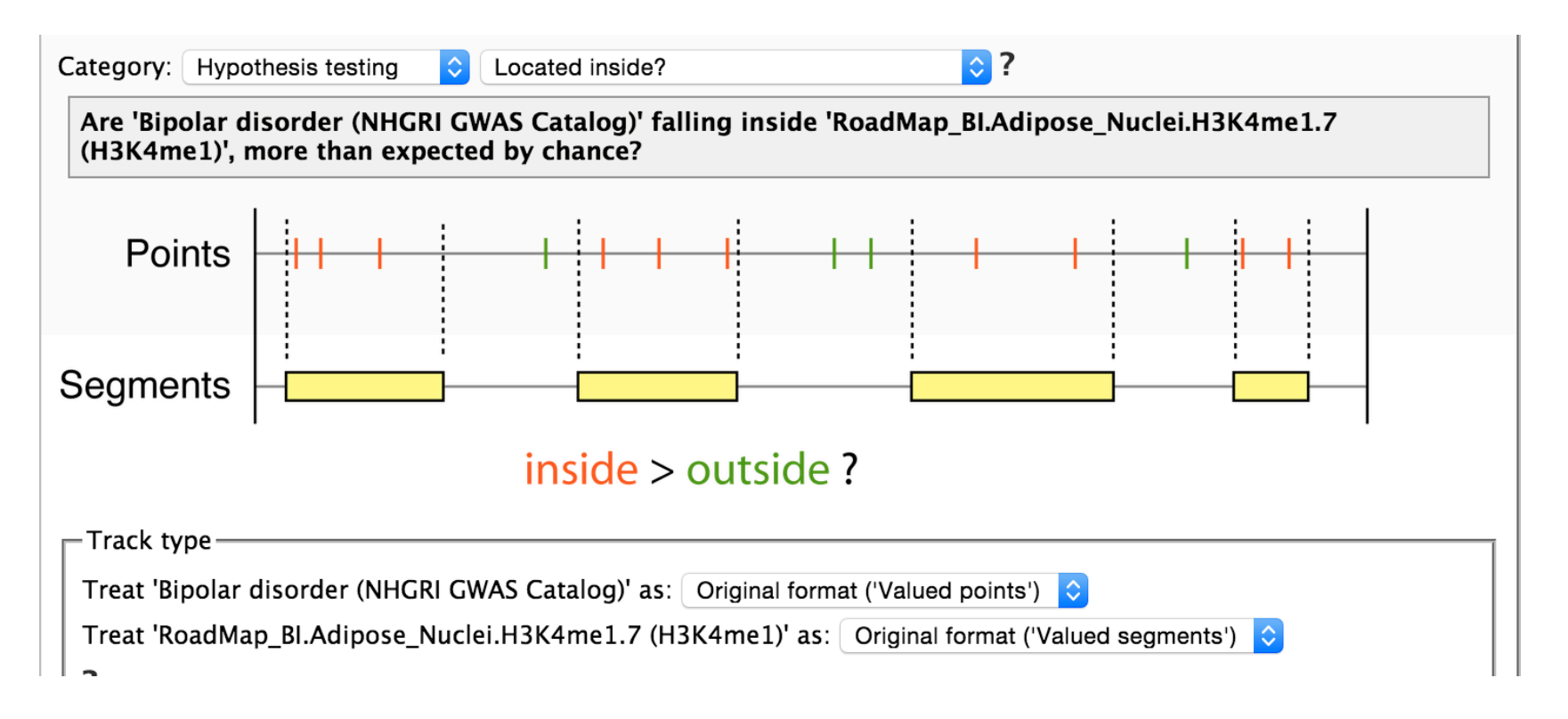

#### **Instead of demo… (2/3)**

#### You asked:

Are 'Bipolar disorder (NHGRI GWAS Catalog)' falling inside 'RoadMap\_BI.Adipose\_Nuclei.H3K4me1.7 (H3K4me1)', more than expected by chance?

#### **Simplistic answer:**

No support from data for this conclusion (p-value: 0.2846)

#### **Precise answer:**

The p-value is 0.2846 for the test

HO: The points of track 1 are located independently of the segments of track 2 with respect to whether they fall inside or outside

**VS** 

H1: The points of track 1 tend to fall inside the segments of track 2

Low p-values are evidence against H0.

Please note that both the effect size and the p-value should be considered in order to assess the practical significance of a result.

\* False Discovery Rate: The expected proportion of false positive results among the significant bins is no more than 10%.

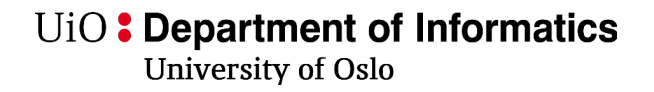

### **Why dataset collections?**

- Even more genome-wide data is now publicly available
- Multiple track analysis is the natural next step
- Analyze a collection of tracks of a specific genomic feature for different cell lines (e.g. H3K4me3 for cell lines from different tissue)
- Analyze a collection of tracks of genomic features for a specific cell line (e.g. several histone modifications for a liver tissue cell)

# **GSuite format**

- A tabular format
- Represent dataset collections and some basic metadata
- One genomic track per line
- Easy to create
- Flexible
- Easy to process by analysis tools
- Specification:

https://hyperbrowser.uio.no/gsuite/static/hyperbrowser/ gsuite/GSuite\_specification.txt?x=x

UiO: Department of Informatics<br>University of Oslo

UiO: Department of Informatics

University of Oslo

##location: unknown ##file type: unknown ##track type: unknown ##genome: unknown

U<sub>i</sub>O: Department of Informatics

**University of Oslo** 

##location: remote ##file type: unknown ##track type: unknown ##genome: unknown ###uri title http://egg2.wustl.edu/roadmap/data/byFileType/peaks/consolidated/broadPeak/E115-H2A.Z.broadPeak.gz 0 E115-H2A.Z.broadPeak.gz http://egg2.wustl.edu/roadmap/data/byFileType/peaks/consolidated/broadPeak/E115- H3K27ac.broadPeak.gz 1\_E115-H3K27ac.broadPeak.gz http://egg2.wustl.edu/roadmap/data/byFileType/peaks/consolidated/broadPeak/E115- H3K27me3.broadPeak.gz 2 E115-H3K27me3.broadPeak.gz http://egg2.wustl.edu/roadmap/data/byFileType/peaks/consolidated/broadPeak/E115- H3K36me3.broadPeak.gz 3\_E115-H3K36me3.broadPeak.gz http://egg2.wustl.edu/roadmap/data/byFileType/peaks/consolidated/broadPeak/E115- H3K4me1.broadPeak.gz 4 E115-H3K4me1.broadPeak.gz

U<sub>i</sub>O: Department of Informatics

**University of Oslo** 

##location: local ##file type: text ##track type: unknown ##genome: unknown ###uri title galaxy:/e4efca/E115-H2A.Z.broadPeak;broadPeak 0 E115-H2A.Z.broadPeak galaxy:/e4efca/E115-H3K27ac.broadPeak;broadPeak 1\_E115-H3K27ac.broadPeak galaxy:/e4efca/E115-H3K27me3.broadPeak;broadPeak 2\_E115-H3K27me3.broadPeak galaxy:/e4efca/E115-H3K36me3.broadPeak;broadPeak 3\_E115-H3K36me3.broadPeak galaxy:/e4efca/E115-H3K4me1.broadPeak;broadPeak 4 E115-H3K4me1.broadPeak

U<sub>i</sub>O: Department of Informatics

University of Oslo

##location: local ##file type: binary ##track type: valued segments ##genome: hg19 ###uri title hb:/ext/gsuite/006/6522/0 E115-H2A.Z.broadPeak 0 E115-H2A.Z.broadPeak hb:/ext/gsuite/006/6522/1\_E115-H3K27ac.broadPeak 1\_1E115-H3K27ac.broadPeak hb:/ext/gsuite/006/6522/2 E115-H3K27me3.broadPeak 2 E115-H3K27me3.broadPeak hb:/ext/gsuite/006/6522/3\_E115-H3K36me3.broadPeak 3\_E115-H3K36me3.broadPeak hb:/ext/qsuite/006/6522/4 E115-H3K4me1.broadPeak 4 E115-H3K4me1.broadPeak

UiO: Department of Informatics<br>University of Oslo

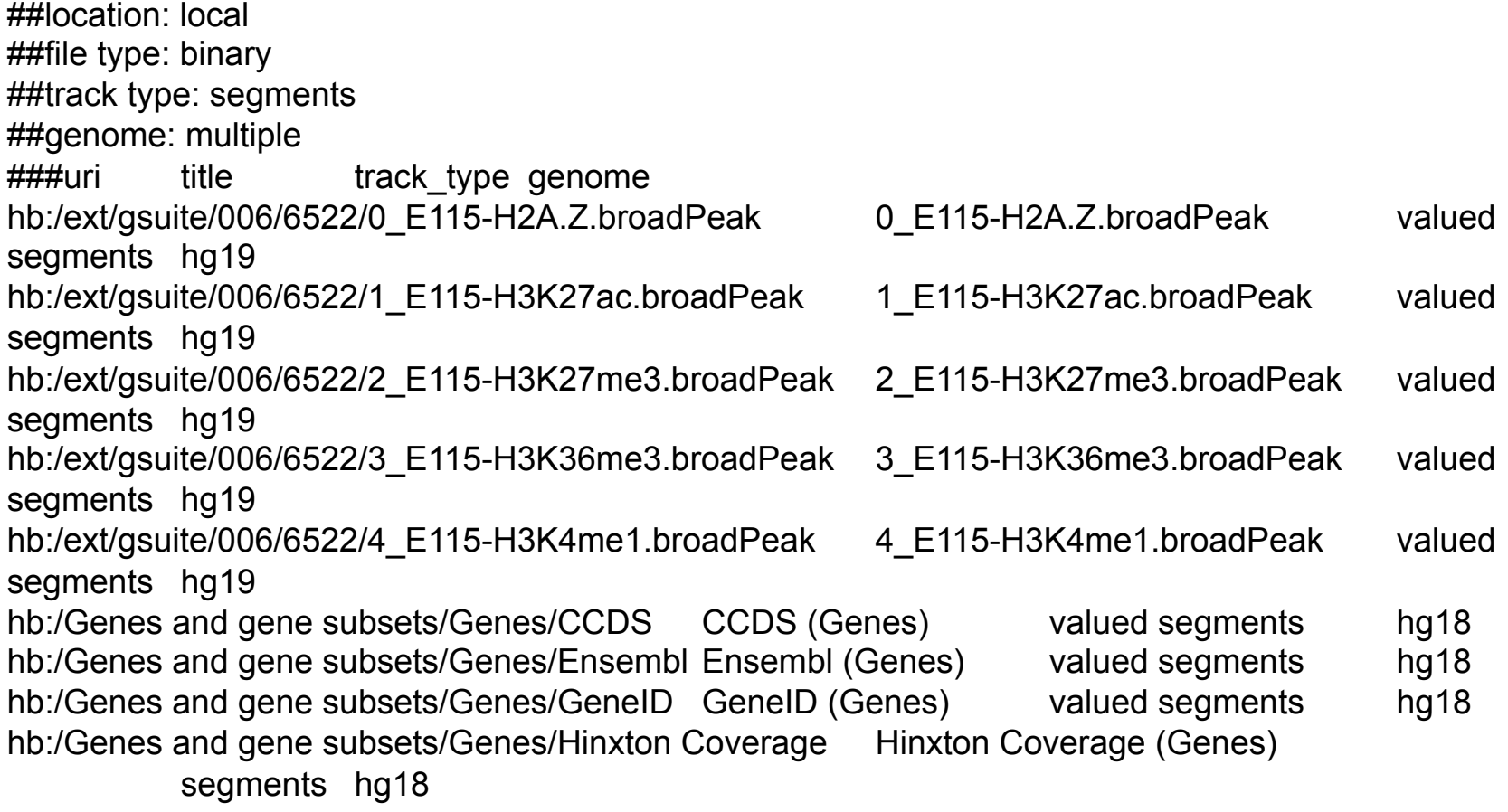

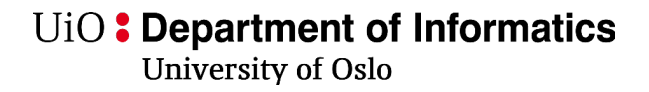

# **GSuite Tools**

- 1. Compile GSuite locate and fetch tracks.
- 2. Customize GSuite manipulate rows and columns.
- 3. Analyze GSuite several multitrack scenarios.

# **Compile GSuite**

- From a remote source
	- Currently supported public database:
		- ENCODE, Roadmap Epigenomics, Cancer Genome Atlas, FANTOM 5, ICGC Data Portal, BLUEPRINT project hub, NHGRI-EBI GWAS Catalog
	- Supported protocols
		- http(s), ftp, rsync
- From a catalog of chromatin tracks
- From datasets in history
- From HyperBrowser repository
- From an archive (gsuite.tar, gsuite.zip)

# **Customize GSuite**

- Select subset of metadata columns
- Select subset of tracks (rows) in GSuite
- Combine several GSuites
- Manipulate textual datasets referred in GSuite
- Preprocess for analysis

# **Analyze GSuite**

- Analyze relations of tracks in GSuite.
- Screen a track against a collection.
- Screen two GSuits against each other.
- Visualize analysis results
	- Charts, heatmaps, Venn diagram
- Few domain-specific analysis tools

UiO: Department of Informatics University of Oslo

#### **Demo.**

### **Questions?**

# **Useful links**

- GSuite Tools
	- https://hyperbrowser.uio.no/gsuite/
- GSuite format specification
	- https://hyperbrowser.uio.no/gsuite/static/hyperbrowser/gsuite/ GSuite\_specification.txt?x=x
- Publication on genomic track types
	- http://www.biomedcentral.com/1471-2105/12/494/
- Publication on the Genomic HyperBrowser
	- http://www.ncbi.nlm.nih.gov/pubmed/23632163